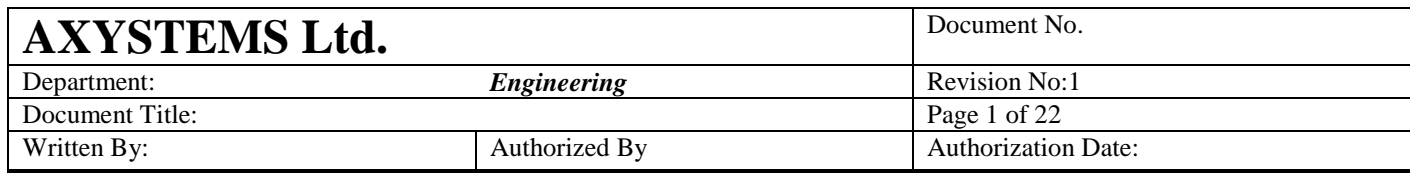

# **Generic Points**

#### **TABLE OF CONTENTS**

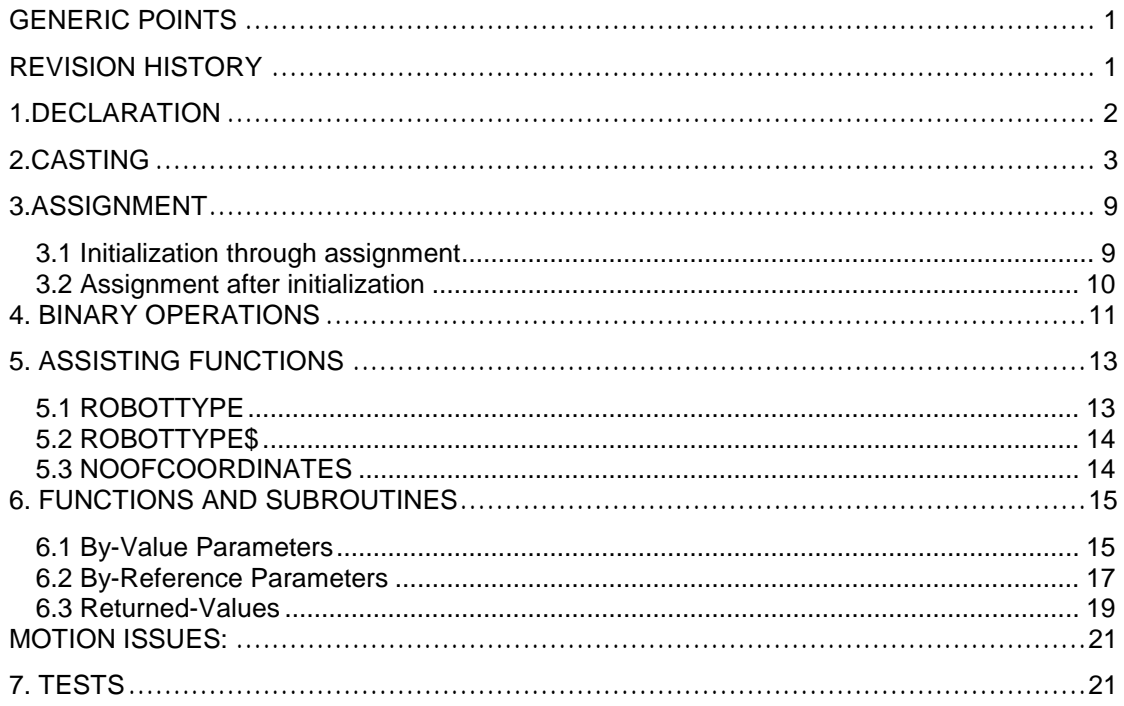

# **Revision History**

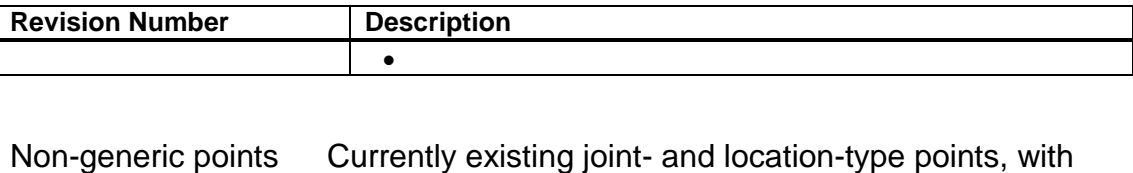

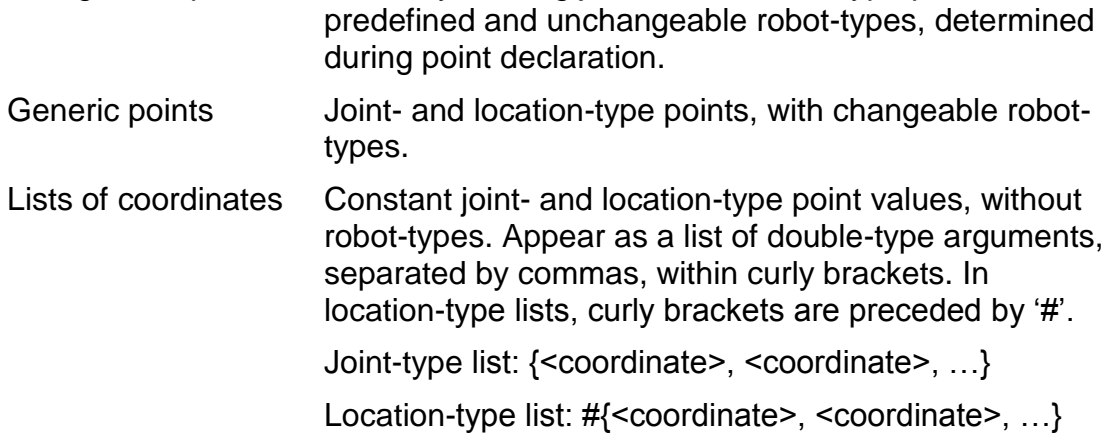

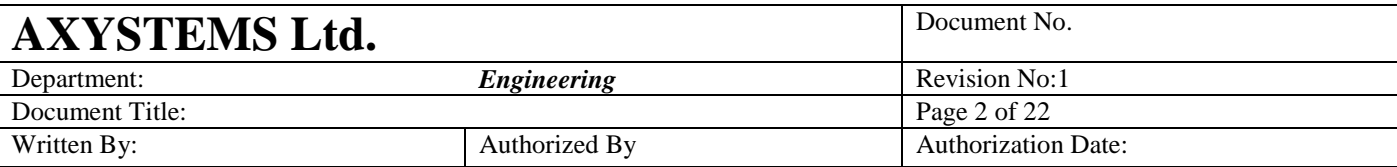

# **1. Declaration**

As in non-generic points, generic points also have two distinct and types: joint and location. The type is determined during declaration and cannot be changed afterwards.

However, unlike non-generic points, generic points are not linked to specific robot-types during declaration. Therefore, robot-types of generic points are not fixed, and can be changed several times throughout application. As a result, generic points have no robot-types in translation phase, and their current robot-types can be calculated only during run-time, much like values of variables and handles of generic axes and groups.

Declaration syntax of generic points was designed to be consistent with declaration syntax of non-generic points:

Declaration of generic joints: {Common Shared| Dim Shared| Dim} <name>{[size]…} As Generic Joint Declaration of generic locations: {Common Shared| Dim Shared| Dim} <name>{[size]…} As Generic Location Declaration of generic joint and location fields: Type <struct\_name> <name>{[size]…} As Generic joint <name>{[size]…} As Generic Location End Type

Immediately after declaration generic points have no robot-types and zero size. Therefore, they cannot be used before initialization. Initialization can be performed through casting (see section 2), or through assignment of another point variable with a previously defined robot-type (see section 3).

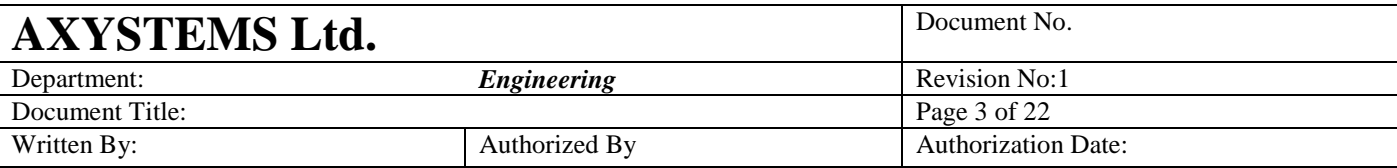

# **2. Casting**

```
? CASTPOINT(<list of coordinates>, <robot type number>)
<joint point> = CASTJOINT(<double or long scalar>, <robot type number>)
<location point>= CASTLOCATION(<double or long scalar>, <robot type number>)
<joint_point> = CASTJOINT(<double_or_long_whole_array>, <robot_type_number>)
? CASTLOCATION(<double_or_long_whole_array>, <robot_type_number>)
```
- The points created and returned by all casting functions are generic, i.e., their robot-type match to other points is checked during run-time and not during translation.
- **CASTPOINT** can accept only a list-of-coordinates as point parameter. Using point variables or properties instead will raise a translation syntax error.
- The type (i.e., joint or location) of the point created and returned by **CASTPOINT** is determined by the type of the list-ofcoordinates parameter.
- In **CASTPOINT**, the robot-type input must match the size of the list-of-coordinates parameter.
- Values of point coordinates created and returned by **CASTPOINT** are taken from the list-of-coordinates argument.

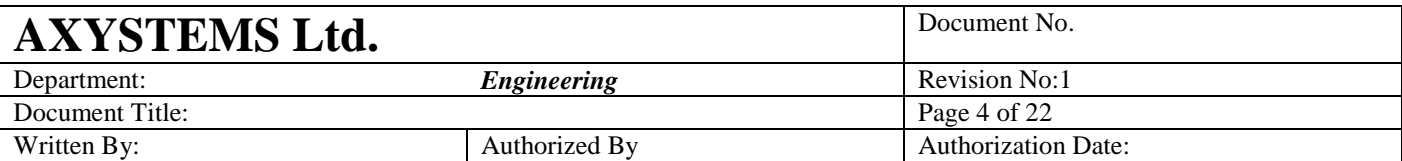

Common shared GenJoint as Generic Joint /\* Generic point \*/ Common shared GenLoc as Generic Location /\* Generic point \*/ Common shared JointXYZ as joint of XYZ /\* Non-generic point \*/ Common shared LocXYZ as Location of XYZ /\* Non-generic point \*/  $GenJoint = CASTPOINT({0.0, 10.0, 20.0}, TYPE XYZ) \rightarrow OK$ Gen**Loc** = CASTPOINT(# $\{0.0, 0.0, 0.0\}$ , TYPE XYZ)  $\rightarrow$  OK */\* Casting of a non-generic point – robot-types must match \*/* JointXYZ = CASTPOINT({0, 1, 1}, TYPE XYZ)  $\rightarrow$  OK, TYPE XYZ is redundant **Translation errors**: */\* First parameter must be a list-of-coordinates \*/* GenLoc = CASTPOINT(LocXYZ, TYPE XYZ)  $\rightarrow$  Syntax error */\* Casting of a joint generic point, using a location-type list \*/* GenJoint = CASTPOINT( $\sharp$ {0.0, 10.0, 20.0}, TYPE XYZ) > Wrong input type */\* Casting of a location generic point, using a joint-type list \*/* Gen**Loc** = CASTPOINT( $\{0.0, 0.0, 0.0\}$ , TYPE XYZ)  $\rightarrow$  Wrong input type **Run-time errors:** */\* Size of list-of-coordinates does not match robot-type \*/* GenJoint = CASTPOINT({1, 0, 0}, TYPE XYZR )  $\rightarrow$  Size mismatch */\* Invalid robot-type value \*/* GenLoc = CASTPOINT(# $\{0.0, 10.0, 20.0\}$ , 100)  $\rightarrow$  Invalid robot-type */\* Casting of a non-generic point, using a different robot-type \*/* JointXYZ = CASTPOINT $(0,0,0,0)$ , TYPE XYZR)  $\rightarrow$  Robot-type mismatch  $Robot{\bf XYZR}$ .TOOL = CASTPOINT(#{260,0,0},TYPE  ${\bf XYZ}$ ) >Robot-type mismatch

- **CASTJOINT** creates and returns a joint-type point. Number of coordinates and robot-type are both determined by robot-type input.
- **CASTLOCATION** creates and returns a location-type point. Number of coordinates and robot-type are both determined by robot-type input.
- Both **CASTJOINT** and **CASTLOCATION** can accept double- or long-type scalar expressions, as well as single-dimension double- or long-type whole arrays. However, these casting functions cannot accept point arguments.
- **CASTJOINT** and **CASTLOCATION** accepting a double- or longtype scalar expression will create a point composed of identical coordinate values, taken from the expression's value.
- Coordinate values of **CASTJOINT** and **CASTLOCATION** accepting a whole double- or long-type array will be taken from the array elements in the same order of appearance, i.e., first coordinate will be assigned by first array element, etc. If the

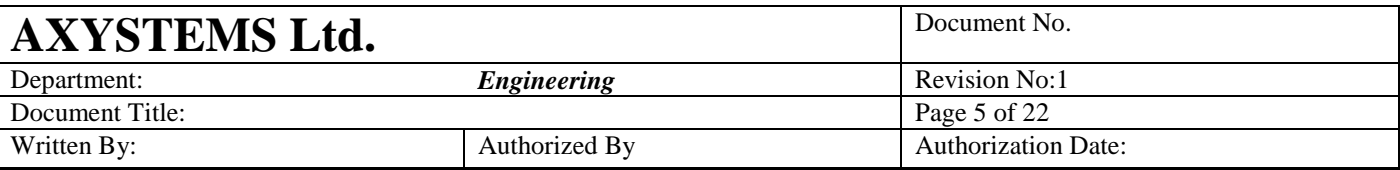

number of array elements exceeds the number of coordinates determined by robot-type argument, redundant values will be ignored. On the other hand, if the number of coordinates exceeds the number of array elements, a run-time error will be raised.

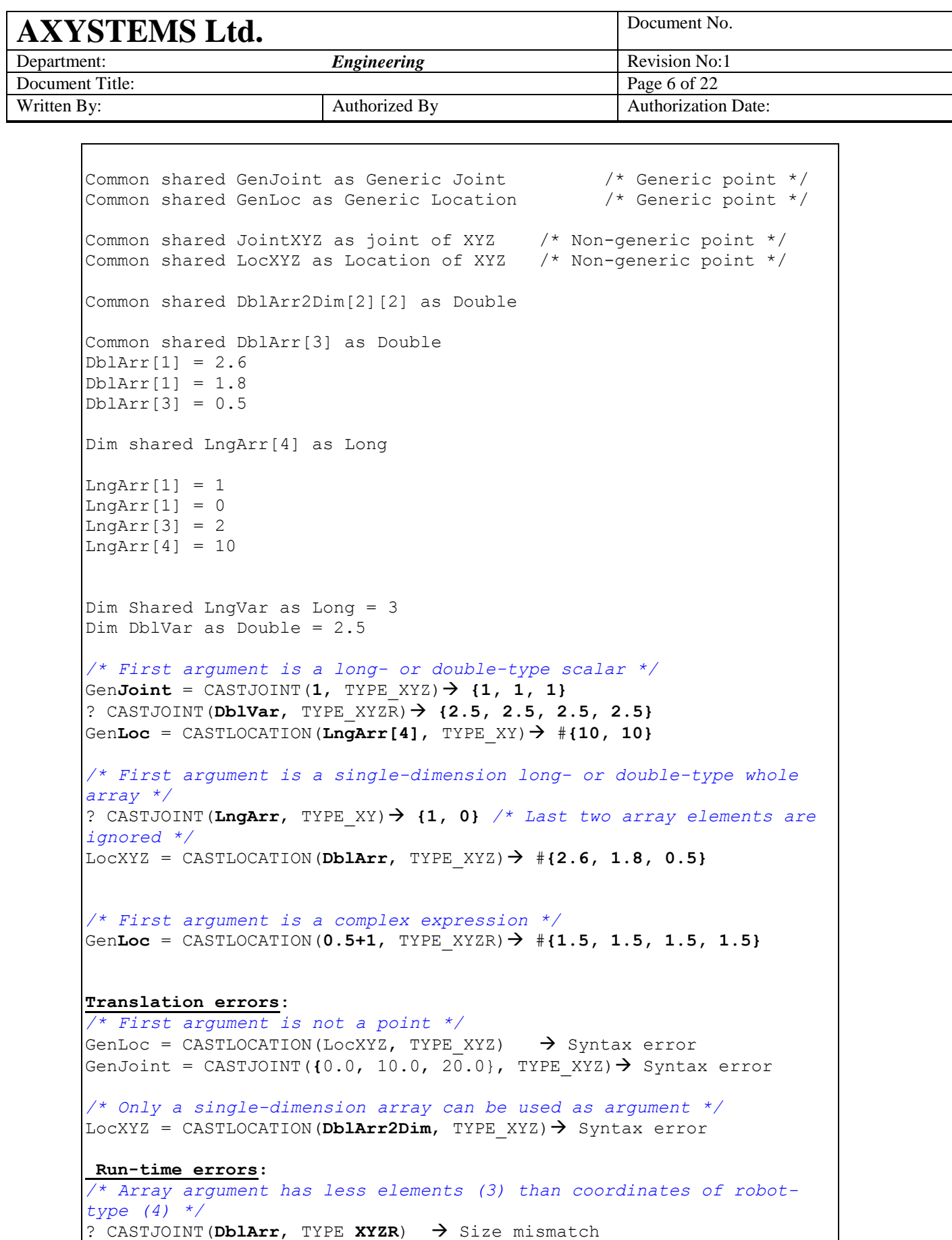

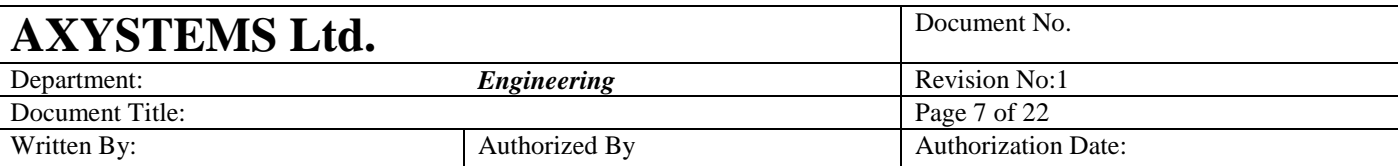

Casting may be used to initialize newly declared generic points by giving them a robot-type, size and coordinate values. It can be used within declaration statement itself, and anywhere throughout application.

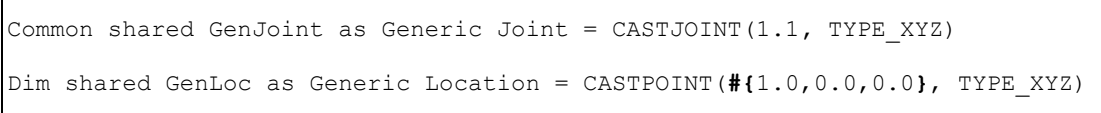

- The "robot type" argument of the casting functions can be any long-type expression (a double-type value will be converted to long).
- The robot-type parameter must return a valid robot-type value. For this purpose, a list of constants, representing valid robottype values, will be added to language. These constants may be used as robot-type parameters in casting functions (see below).
- Assignment of a point returned for casting function into a nongeneric point (with a predefined robot-type) wil result in assignment of the point's values by the values of the list-ofcoordinates input, but a matching robot-type input will be ignored. However, if the robot-types do not match, a run-time error will be raised.

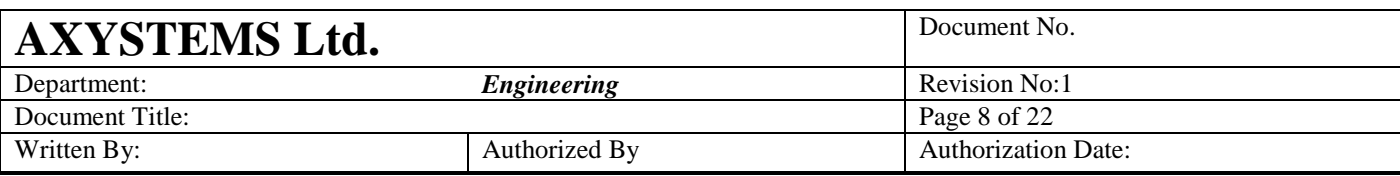

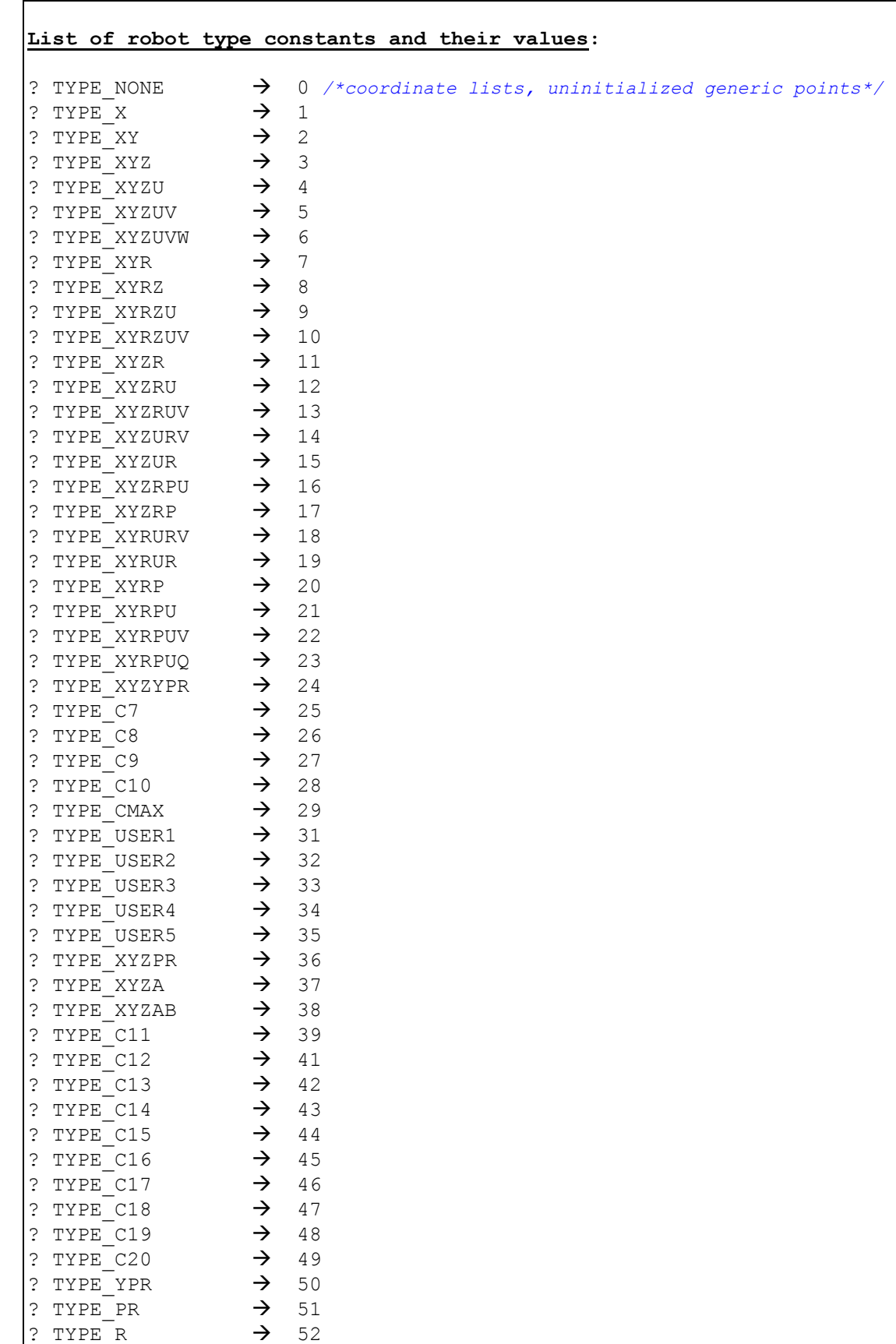

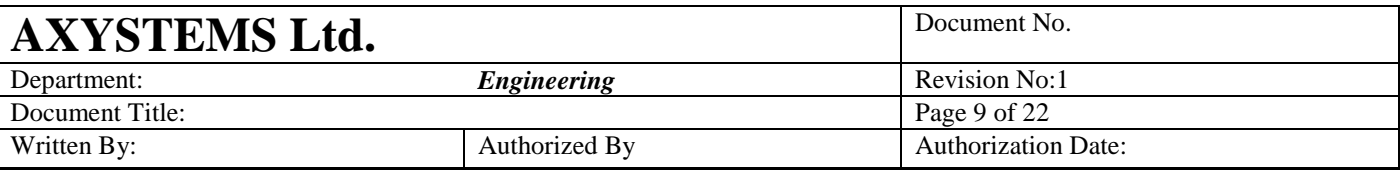

# **3. Assignment**

## **3.1 Initialization through assignment**

Assignment may be used to initialize newly declared generic points by giving them the robot-type, size and coordinate values of the "rightside" point in the assignment statement.

- For initializtion through assignmnet, the "right side" of the assignment statement must have a predefined robot-type as in non-generic point variables, generic points with robot-types, and point properties. Therefore, initialization cannot be performed through assignment of a list of coordinates.
- Initialization through assignment requiers point-type match, i.e., joint generic points must be initialized by joint-type points, and location generic points must be initialized by location-type points.
- Initialization through assignmnet may be performed within declartion statement.

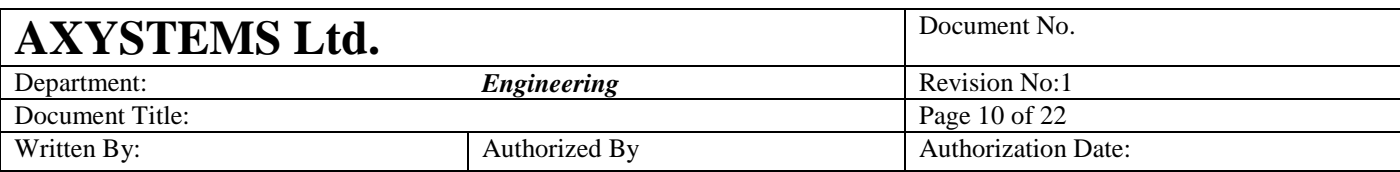

#### **Initialization of generic points through assignment**:

Common shared GenJoint as Generic Joint Common shared GenLoc as Generic Location Common shared XYZJoint as Joint of **XYZ** Common shared XYZLoc as Location of **XYZ** Dim GenJointArr[10] as Generic Joint /\* *Initialization within declaration statemnt* \*/ Dim GenPoint as Generic location = XYZLoc /\* *Type mismatch* \*/ GenJoint = XYZLoc  $\rightarrow$  Translation error /\* *Type mismatch* \*/ GenLoc = XYZRobot.VCMD  $\rightarrow$  Translation error /\* *"Right side" is a list of coordinates, with no robot-type* \*/ GenLoc =  $\#$ {1.0, 0.0, -1.0)  $\rightarrow$  Run-time error /\* *"Right side" generic point is not initialized* \*/ GenJoint = GenJointArr[1]  $\rightarrow$  OK, but GenJoint remain uninitialized */\* Initialization through a pre-initialized generic point* \*/ GenJointArr $[1] = \text{CASTPOINT} (11.0, 0.0, -1.0)$ , TYPE XYZ ) GenJoint = GenJointArr[1]  $\rightarrow$  OK /\* *Initialization through a non-generic point* \*/ GenJoint =  $XYZJoint$  OK /\* *Initialization through a point property* \*/  $GenLoc = XYZRobot.HERE$   $\rightarrow$  OK

#### **3.2 Assignment after initialization**

After initialization, the robot-type of a generic point can be changed numerous times through the CASTPOINT function (see section 2), as well as through a regular assignment statement.

- Whenever the left-side of the assignment statement is a generic point, its robot-type (and size) will be run-over by the robot-type (and size) of the right-side point.
- On the other hand, assignment of a non-generic point by a point having a different robot-type will result in a "Robot-type mismatch" run-time error.
- Assignment of a list-of-coordinates (with no robot-type) into a generic is allowed only if the generic point already has a robottype, and if sizes match.

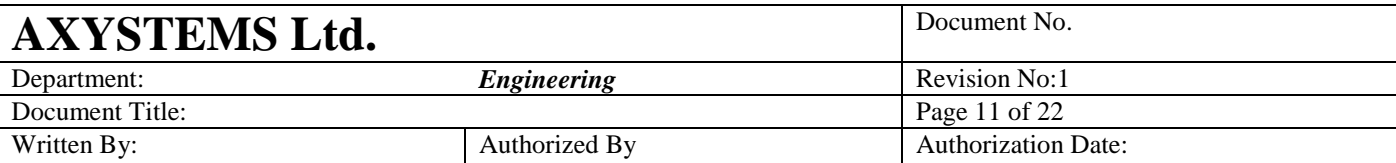

Assignment of a preinitialized generic point by a non-initialized generic point is allowed, but will result in nullification of the preinitialized point.

```
Assignment rules of generic points after initialization:
Common shared GenLoc as Generic Location=CASTPOINT(#{0,0,0},TYPE XYZ)
Common shared GenJoint as Generic Joint=CASTPOINT(\{0,0,0\}, TYPE XYZ)
```

```
Common shared XYZLoc as Location of XYZ
Common shared XYZJoint as Joint of XYZ
Common shared XYZRLoc as Location of XYZR
Common shared XYZRJoint as Joint of XYZR
Dim GenLocArr[10] as Generic Location
GenLocArr[1] = XYZRLoc
Dim GenJointArr[2][2] as Generic Joint
GenJointArr[1][1] = CASTPOINT(\{1,1,1\}, TYPE XYR)
GenLoc = XYZRLoc \rightarrow OK, changed robot-type to XYZR
GenJoint = XYRRobot.PFB  OK, changed robot-type to XYR
GenJoint = GenJointArr[1][1] \rightarrow OK, robot-type remained XYR
GenJoint = {10.0, 0.0, -10.0}  OK, matching size
/* Point-type mismatch */
GenLoc = GenJoint \rightarrow Translation error
GenLoc = XYZJoint \rightarrow Translation error
GenJoint = #{10.0, 0.0, -10.0} \rightarrow Translation error<br>GenJoint = XYZRobot.BASE \rightarrow Translation error
GenJoint = XYZRobot.BASE
/* Robot-type mismatch */
XYZRJoint = GenJoint \rightarrow Run-time error (XYZR vs. XYR)
XYRRobot.BASE = GenLoc \rightarrow Run-time error (XYR vs. XYZR)
/* Size mismatch */
GenLoc = \#{1.0, 0.0, -1.0) \rightarrow Run-time error (size 4 vs. 3)
/* Assignment by a non-initialized generic point */
GenJoint = GenJointArr[2][2] \rightarrow OK, but GenJoint will be nullified
```
# **4. Binary operations**

Addition, subtraction and compound operators are operated between two points.

In case one, or both points are generic, robot-type (or size, when the other point is a list-of-coordinates) of the two points must match.

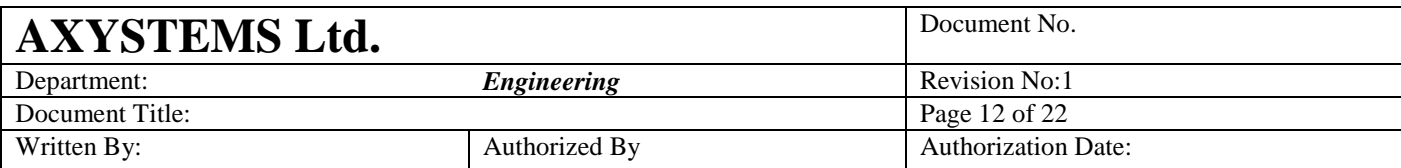

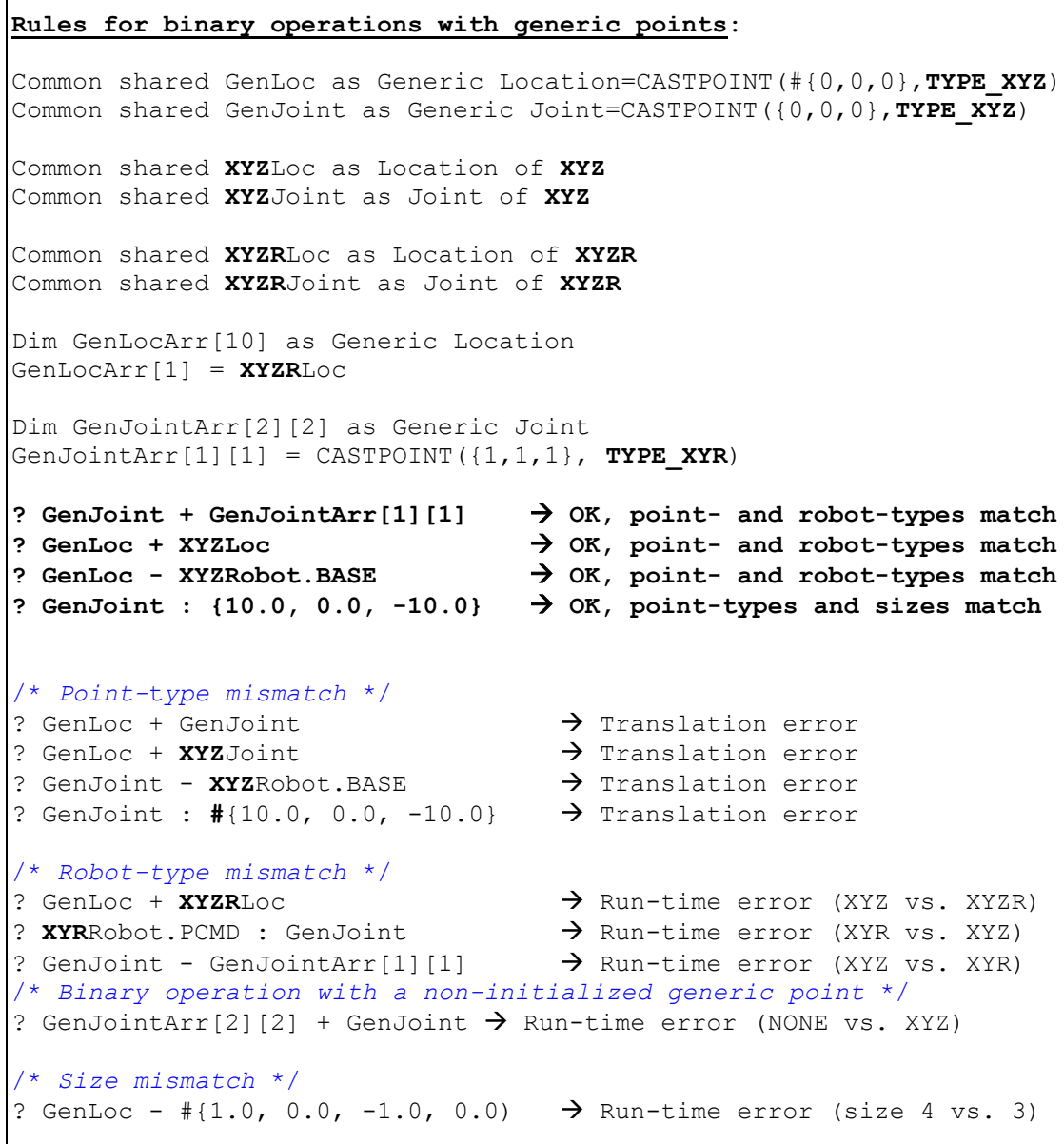

- The result of a binary operation between two generic points is a generic point.
- The result of a binary operation between a generic point and a list-of-coordinates is also a generic point.
- The result of a binary operation between a generic point and a non-generic point variable is a non-generic point.
- The result of a binary operation between a generic point and a point property is also a non-generic point.

 $\Gamma$ 

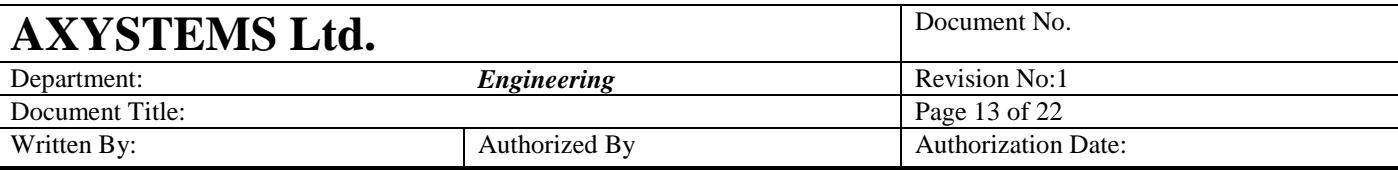

**Type of points resulting from binary operations with generic points**:  $\langle$  <generic point> +  $\langle$  <generic point>  $\rightarrow$   $\langle$   $\rangle$   $\langle$   $\rangle$   $\$  $\langle$  qeneric point> -  $\langle$ list of coordinates>  $\rightarrow$   $\langle$  qeneric point>  $\zeta$ generic point> :  $\zeta$ non generic point variable>  $\rightarrow$   $\zeta$ non generic point>  $\langle$ generic point> +  $\langle$ point property>  $\rightarrow$   $\langle$ non generic point>

# **5. Assisting functions**

### **5.1 ROBOTTYPE**

Identification of robot-type is especially important in generic points, since robot-type may be changed numerous times throughout application. The ROBOTTYPE function can be applied for generic points, non-generic points, point properties and lists of coordinates, returning a long-type value corresponding to the robot-type. In case of non-initialized generic points, as well as for lists- of-coordinates, the returned value is 0.

**? ROBOTTYPE(<point\_name | list\_of\_coordinates | point\_property>)** Common shared GenJoint as Generic Joint=CASTPOINT({0,0,0},TYPE\_**XYZ**) Common shared GenLocArr[10] as Generic Location Dim shared Loc**XYZR** as Location of **XYZR** Dim shared Joint**XYZ** as Joint of **XYZ** GenLocArr[1] = Loc**XYZR** */\* Initialized generic points \*/* ? ROBOTTYPE (GenJoint)  $\rightarrow$  3 ? ROBOTTYPE (GenLocArr[1])  $\rightarrow$  11 */\* Non-initialized generic point \*/* ? ROBOTTYPE(GenLocArr[**3**]) **0** */\* Non-generic point \*/* ? ROBOTTYPE (JointXYZ)  $\rightarrow$  3 */\* Point property \*/* ? ROBOTTYPE (XYZRRobot.START)  $\rightarrow$  11 */\* List-of-coordinates \*/* ? ROBOTTYPE(# $\{1.0, 0.0, 1.0, 0.0\}$ )  $\rightarrow$  0

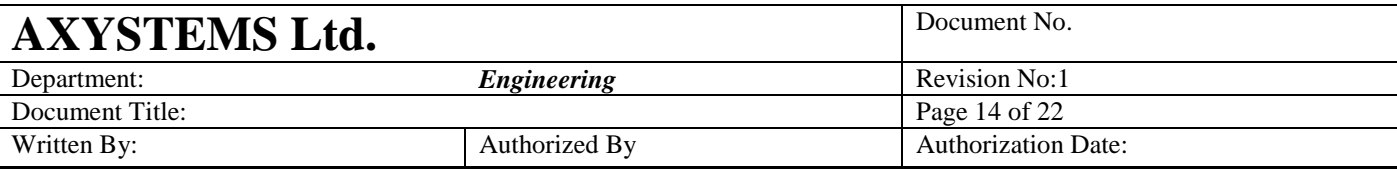

### **5.2 ROBOTTYPE\$**

The ROBOTTYPE\$ function can be applied for generic points, nongeneric points, point properties and lists of coordinates, returning a string containing the name of the robot-type. In case of non-initialized generic points, as well as for lists-of-coordinates, the returned string will contain "NONE".

```
? ROBOTTYPE$(<point name | list of coordinates | point property>)
Common shared GenJoint as Generic Joint=CASTPOINT({0,0,0},TYPE_XYZ)
Common shared GenLocArr[10] as Generic Location
Dim shared LocXYZR as Location of XYZR
Dim shared JointXYZ as Joint of XYZ
GenLocArr[1] = LocXYZR
/* Initialized generic points */
? ROBOTTYPE(GenJoint) \rightarrow "XYZ"
? ROBOTTYPE(GenLocArr[1]) \rightarrow "XYZR"
/* Non-initialized generic point */
? ROBOTTYPE(GenLocArr[3])  "NONE"
/* Non-generic point */
? ROBOTTYPE(JointXYZ) \rightarrow "XYZ"
/* Point property */
? ROBOTTYPE(XYZRRobot.START)  "XYZR"
/* List-of-coordinates */
? ROBOTTYPE(#\{1.0, 0.0, 1.0, 0.0\}) \rightarrow "NONE"
```
## **5.3 NOOFCOORDINATES**

The ability to detect the point's size (number of coordinates) is also important in generic point, since size may vary throughout application, due to changes in robot type. The NOOFCOORDINATES function can be applied for generic points, non-generic points, lists of coordinates and point properties. If a generic point is not initialized – the function will return zero.

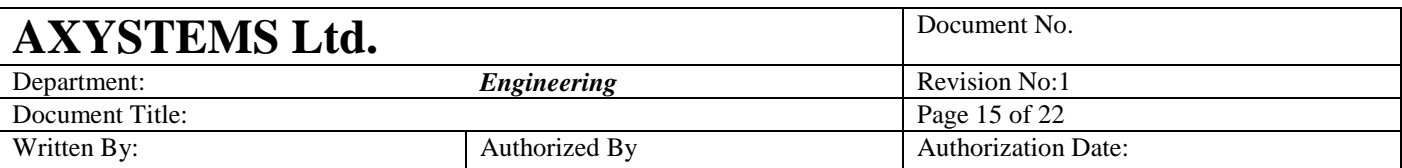

#### ? **NOOFCOORDINATES** (<point\_name>)

Common shared GenJoint as Generic Joint=CASTPOINT({0,0,0},TYPE\_**XYZ**) Common shared GenLocArr[10] as Generic Location Dim shared Loc**XYZR** as Location of **XYZR** Dim shared Joint**XYZ** as Joint of **XYZ** GenLocArr[1] = Loc**XYZR** */\* Initialized generic points \*/* ? NOOFCOORDINATES (GenJoint)  $\rightarrow$  3 ? NOOFCOORDINATES (GenLocArr [1])  $\rightarrow$  4 */\* Non-initialized generic point \*/* ? NOOFCOORDINATES(GenLocArr{2]) **0** */\* Non generic point \*/* ? NOOFCOORDINATES (JointXYZ)  $\rightarrow$  3 */\* Point property \*/* ? NOOFCOORDINATES(**XYZR**Robot.START) 4 */\* List of coordinates \*/* ? NOOFCOORDINATES(# $\{1.0, 0.0, 1.0, 0.0\}$ )  $\rightarrow$  4

# **6. Functions and subroutines**

#### **6.1 By-Value Parameters**

Generic points can be used as by-value parameters in function and subroutine prototypes. On the other hand, they can also be passed byvalue to both generic and non-generic point parameters. Generic points passed by-value to non-generic point parameters must be initialized first.

Generic points used as by-value parameters in function and subroutine prototypes can accept generic points, non-generic points and point properties. The only limitation is that point-types (i.e., joint vs. location) must match. Passage of a non-initialized generic point will result in an uninitialized point parameter, which might cause run-time errors when used inside the function's block. Passing lists of coordinates, which do not have robottypes, is forbidden. Thereby, passing a point by-value to a generic point parameter resembles initialization through assignment (see section 3).

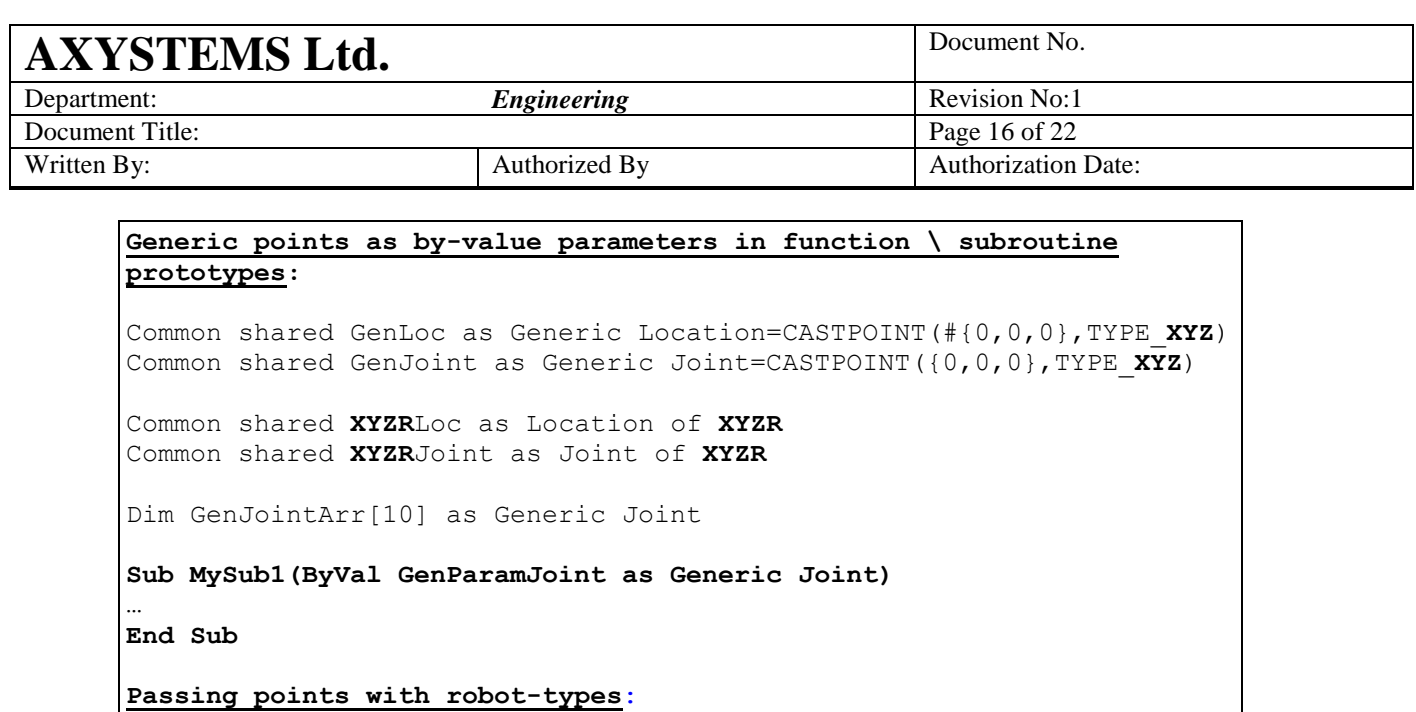

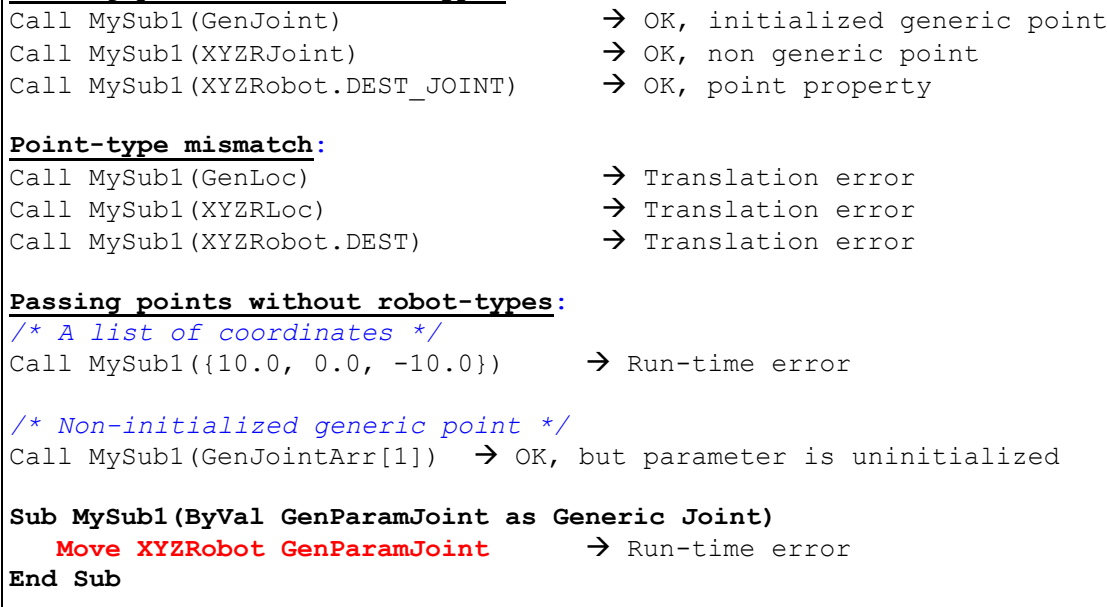

- On the other hand, generic points passed by-value to nongeneric point parameters of functions and subroutines must also match prototype in robot-type, as well as in point-type.

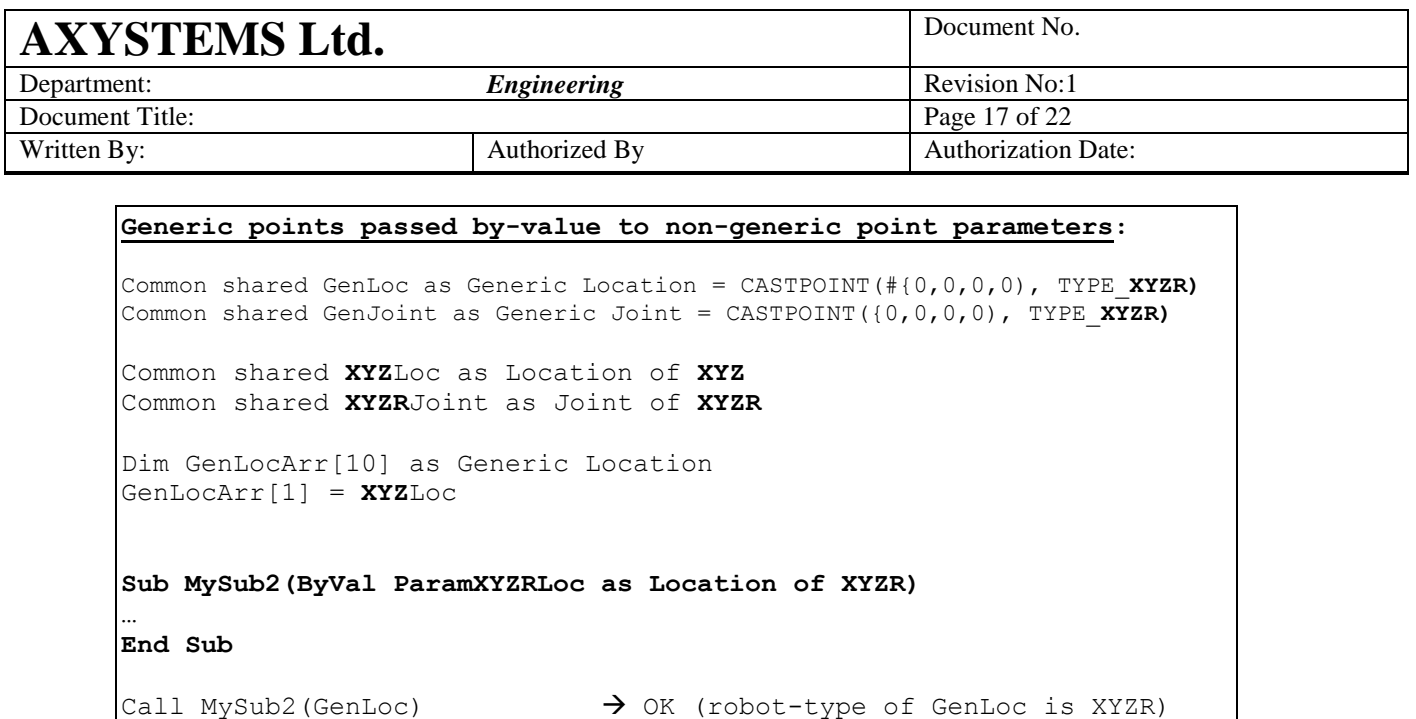

#### **6.2 By-Reference Parameters**

*/\* Non-initialized generic point \*/*

/\* *Point-*t*ype mismatch* \*/

/\* *Robot-*t*ype mismatch* \*/

Call MySub2(GenJoint)  $\rightarrow$  Translation error

Call MySub2(GenLocArr[1])  $\rightarrow$  Run-time error

Generic points can be used as by-reference parameters in function and subroutine prototypes. On the other hand, they can also be passed byreference to both generic and non-generic point parameters.

Call MySub2(GenLocArr[4])  $\rightarrow$  Run-time error (robot-type mismatch)

Generic points used as by-reference parameters in function and subroutine prototypes can accept generic points and nongeneric point variables, but cannot accept lists of coordinates, and point properties. The only limitation is that point-types (i.e., joint vs. location) must match. Non-initialized generic points can be passed by-reference, and may be initialized inside function \ subroutine block. However, usage without initialization within function \ subroutine block might raise a run-time error.

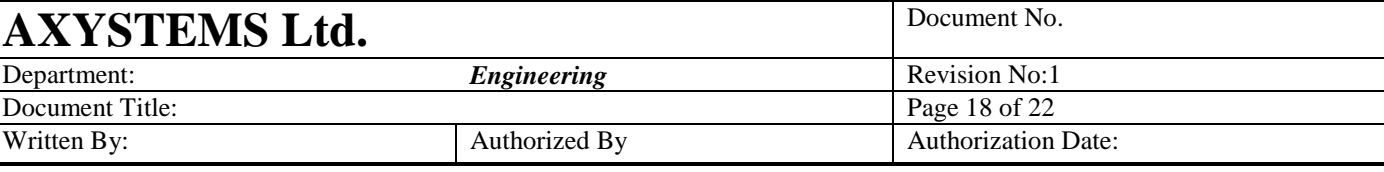

```
Generic points as by-reference parameters in function \ subrotine 
prototypes:
Common shared GenLoc as Generic Location=CASTPOINT(#{0,0,0},TYPE_XYZ)
Common shared GenJoint as Generic Joint=CASTPOINT({0,0,0},TYPE_XYZ)
Common shared XYRLoc as Location of XYR
Common shared XYZRLoc as Location of XYZR
Common shared XYZRJoint as Joint of XYZR
Dim GenLocArr[10] as Generic Location
Function MyFunc1(GenParamLoc as Generic Location) as long
…
End Function
? MyFunc1(GenLoc) \rightarrow OK, generic point variable
? MyFunc1(XYRLoc) \rightarrow OK, non-generic point variable
/* Passing "values" by-reference is not allowed */
? MyFunc1(#{10.0, 0.0, -10.0}) \rightarrow Translation error
? MyFunc1 (CASTPOINT (#{10.0,0.0,-10.0}, TYPE XYZ)) \rightarrow Translation error
? MyFunc1(XYZRobot.DEST) \overline{ } \overline{ } \overline{ } Translation error
/* Point-type mismatch */
? MyFunc1 (GenJoint) \rightarrow Translation error
? MyFunc1(XYZRJoint) \rightarrow Translation error
/* Changing robot-type inside the function's block */
Function MyFunc1(GenParamLoc as Generic Location) as long
      GenParamLoc = XYZRLoc
End Function
? MyFuncl (GenLoc) \rightarrow OK. Robot-type of GenLoc was changed to XYZR.
? MyFunc1(XYRLoc) > Error. Robot-types of XYRLoc and XYZRLoc differ.
/* Non-initialized generic points: no error for function call, but 
run-time error when trying to use the non-initialized parameter 
inside the function's block */
? MyFunc1(GenLocArr[1]) \rightarrow No error for function call
Function MyFunc1(GenParamLoc as Generic Location) as long
      ? GenParamLoc + \#{1,0,1} \rightarrow Run-time error
/* Initialization inside the function block */
      GenParamLoc = XYRLoc
End Function
```
- On the other hand, generic points can be passed by-reference as non-generic point parameters of functions and subroutines. Although the only limitation is that point-types (i.e., joint vs. location) must match, it is the user's responsibility to also match the robot-type of the non-generic to prototype. Otherwise, robottype declared in prototype becomes inapplicable. Therefore,

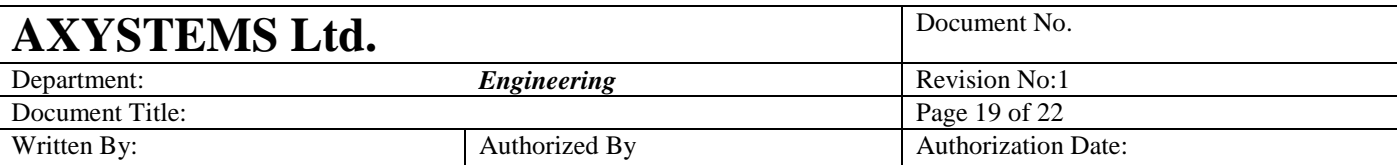

passing a generic point by-reference to a non-generic prototype will raise a translation note.

```
Generic points passed by-reference to non-generic point parameters:
Common shared GenJoint as Generic Joint=CASTPOINT({0,0,0},TYPE_XYZ)
Common shared GenLoc as Generic Location=CASTPOINT(#{0,0,0},TYPE_XYZ)
Common shared XYZRLoc as Location of XYZR
Common shared XYZRJoint as Joint of XYZR
Dim GenJointArr[10] as Generic Joint
GenJointArr[1] = XYZRJoint
Function MyFunc2(ParamXYZJoint as Joint of XYZ) as String
/* Query the robot-type of the non-generic parameter */
  MyFunc2 = ROBOTTYPE$(ParamXYZJoint) 
End Function
/* Initialized generic point with a matching robot-type */
? MyFunc2(GenJoint) \rightarrow "XYZ", Translation note
/* Initialized generic point with a non-matching robot-type */
? MyFunc2(GenJointArr[1]) \rightarrow "XYZR", Translation note
/* Non-Initialized generic point with no robot-type */
? MyFunc2(GenJointArr[2]) \rightarrow "NONE", Translation note
/* Point-type mismatch */
? MyFunc2(GenLoc) \rightarrow Translation error
```
#### **6.3 Returned-Values**

Generic points can be used as returned-values of functions. On the other hand, they can also be assigned to both generic and non-generic point returned-values. For assignment into non-generic point returnedvalues - generic points must be initialized first.

Generic points used as returned-values of functions can be assigned by generic points, non-generic points and point properties. The only limitation is that point-types (i.e., joint vs. location) must match. Assignment of a non-initialized generic point will result in an uninitialized returned-value, which might cause run-time errors when used inside or outside the function's block. Assignment of lists of coordinates, which do not have robot -types, is forbidden. Thereby, assignment of a generic returned-value resembles initialization through assignment (see section 3).

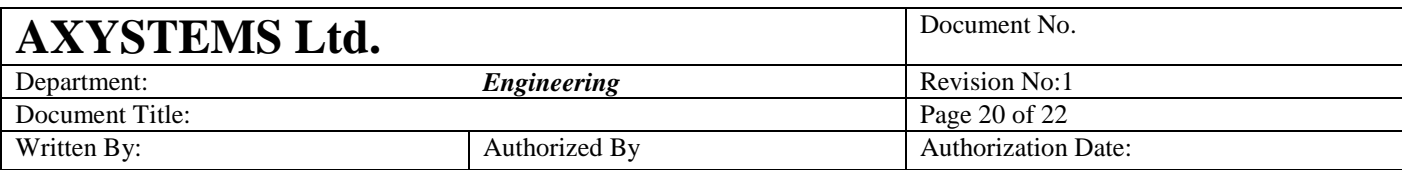

#### **Generic points as returned-values in functions:**

Common shared GenLoc as Generic Location=CASTPOINT(#{0,0,0},TYPE\_**XYZ**) Common shared GenJoint as Generic Joint=CASTPOINT({0,0,0},TYPE\_**XYZ**) Common shared **XYZR**Loc as Location of **XYZR** Common shared **XYZR**Joint as Joint of **XYZR** Dim shared GenLocArr[10] as Generic Joint **Function GenLocFunc(…) as Generic Location GenLocFunc = <location\_point> End Function Assignments with robot-types**: GenLocFunc = GenLoc  $\rightarrow$  OK, initialized generic point GenLocFun = XYZRLoc  $\rightarrow$  OK, non-generic point GenLocFunc = XYZRobot.DEST  $\rightarrow$  OK, point property **Point-type mismatch**:  $GenLocFunc = GenJoint$   $\rightarrow$  Translation error GenLocFunc = XYZRJoint  $\rightarrow$  Translation error GenLocFunc = XYZRobot.DEST JOINT  $\rightarrow$  Translation error **Assignments without robot-types**: */\* A list of coordinates \*/* GenLocFunc =  $\#$ {10.0, 0.0, -10.0}  $\rightarrow$  Run-time error */\* Non-initialized generic point \*/* GenLocFunc = GenLocArr[1]  $\rightarrow$  OK, but returned-value is uninitialized */\*Using a non-initialized returned value will cause run-time error\*/* Move XYZRobot **GenLocFunc(…)**

> - On the other hand, generic points assigned into non-generic point returned-values of functions must also match prototype in robot-type, as well as in point-type.

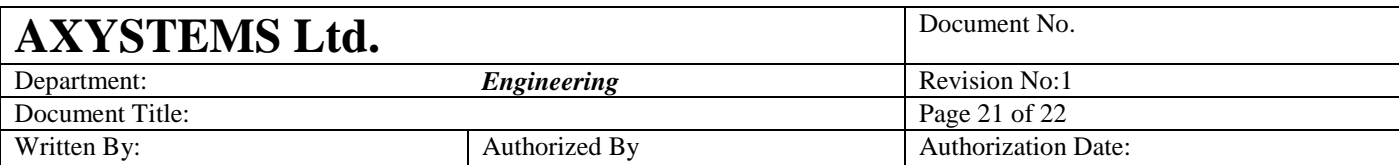

#### **Generic points assigned into non-generic point returned-values:**

Common shared GenLoc as Generic Location=CASTPOINT(#{0,0,0},TYPE\_**XYZ**) Common shared GenJoint as Generic Joint=CASTPOINT({0,0,0},TYPE\_**XYZ**) Common shared **XYZ**Loc as Location of **XYZ** Common shared **XYZ**Joint as Joint of **XYZ** Dim shared **XYZR**Joint as Joint of **XYZR** Dim GenJointArr[10] as Generic Joint GenJointArr[1] = **XYZR**Joint **Function JointXYZFunc as Joint of XYZ JointXYZFunc = <joint\_point> End Function JointXYZFunc = GenJoint**  $\rightarrow$  OK (robot-type of GenJoint is XYZ) /\* *Point-*t*ype mismatch* \*/  $JointXYZFunc = GenLoc$   $\rightarrow$  Translation error /\* *Robot-*t*ype mismatch* \*/ JointXYZFunc = GenJointArr[1]) > Run-time error */\* Non-initialized generic point \*/* JointXYZFunc = GenJointArr[2]  $\rightarrow$  Run-time error (robot-type mismatch)

### **Motion Issues:**

Until now all motion variables ware used with a pre-defined robot-type, with the introduction of generic-points we will add flexibilities to the motion variables too:

- Arguments of movement commands (target point) will be possible to assign in any robot-type. Internal conversions will be done inside motion module.
- Robot location properties (BASE, TOOL, ….) will be possible to assign in any robot-type. Internal conversions will be done inside motion module.

New motion property returning robot type will be added: <robot>.robottype – returns integer, read-only.

So genpnt = CASTPOINT(0.0, robot.robottype) will generate a location with coordinates of 0 of the default robot-type of the given robot.

### **7. Tests**

Tests must include generic points from every scope available: global, static and local.

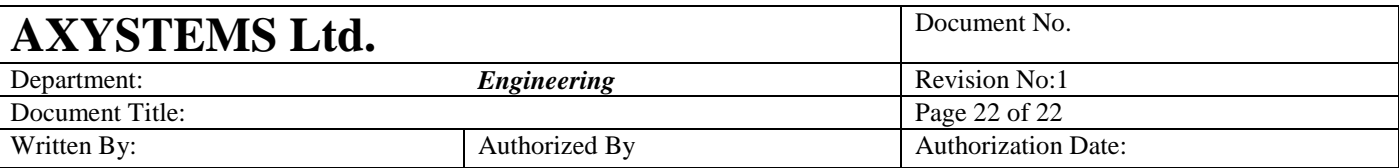

- Tests must include both scalars and array elements. Multidimensional arrays should also be tested.
- Tests must include structure elements: scalar and array structure elements, elements from scalar structures and form arrays of structures.
- Assignment statements should include generic points in each side of the statement, as well as in both sides of the statement.
- Binary operations should also include generic points in each side of the operator, as well as in both sides of the operator.
- Generic points should appear as by-value and by-reference parameters in prototypes of functions and subroutines.
- Generic points should be used as returned-values of functions.
- Generic points should be passed by-value and by-reference to functions and subroutines, to both generic and non-generic parameters.
- Casting functions should be used in assignment statements and binary operations. They should also be passed by-value to functions and subroutines.